# **مطالعه ارتباط کمّي ساختار- فعاليت براي پيشبيني فعاليت مهارکنندگي PIM مشتقهاي تري آزولوپيريدين با استفاده از الگوريتم ژنتيک ـ برازش خطي چندگانه**

اسالم پوربشير*\** ، ژيال مهاجرياول *<sup>+</sup>* گروه شيمي، دانشگاه پيام نور، تهران، ايران

مصدي نکه ئيه گروه شيمي، دانشگاه آزاد اسالمي، واحد شاهرود، شاهرود، ايران

> سميه حميدوند گروه شيمي، دانشگاه پيام نور، تهران، ايران

**چكيده**: مطالعه ارتباط کمي ساختار <sup>ـ</sup> فعاليت *(QSAR (*براي مدلسازي و پيشبيني فعاليت مهارکنندگي *PIM*، <sup>93</sup> ترکيب از مشتقهاي تري آزولوپيريدين به کار گرفته شد. نخست پس از رسم و بهينه سازي ساختار ترکيبها و محاسبه توصيف کنندهها، مجموعه دادهها بهصورت تصادفي به دو مجموعه آموزش و آزمون تقسيم شد. در انتخاب مهمترين توصيف کنندهها روش گام به گام *(SW (*و الگوريتم ژنتيک *(GA (*استفاده شد. سپس براي مدلسازي <sup>و</sup> پيشبيني فعاليتهاي ترکيبها از روش برازش خطي چندگانه *(MLR (*استفاده شد. مقايسه مدلهاي *MLR-SW* <sup>و</sup>*MLR-GA* نشان داد که *MLR-GA* نسبت به *MLR-SW* نتيجههاي بهتري بهدست ميدهد. سپس براي بررسي اعتبار مدلها از روشهاي اعتبارسنجي تقاطعي *(LOO (*<sup>و</sup> *(LGO(*، *Y*- تصادفي و آزمون خارجي استفاده شد. اين مطالعه نشان داد که مدل *MLR-GA* با پنج توصيف کننده ميتواند براي پيشبيني فعاليت ترکيبهاي دارويي همانند به کار رود و همچنين از تحليل توصيف کنندههاي مدل ميتوان در طراحي ترکيبهاي دارويي نوين استفاده کرد.

**واژههاي كليدي:** ارتباط کمي ساختار <sup>ـ</sup> فعاليت؛ الگوريتم ژنتيک؛ برازش خطي چندگانه؛ مهارکنندههاي *PIM*؛ مشتقهاي تري آزولوپيريدين.

*KEYWORDS: QSAR; Genetic algorithms (GA); Multiplelinear regressions (MLR); PIM inhibitors; Triazolopyridine derivatives*.

#### **مقدمه**

آنزيم PIM متعلق به يک خانواده از پروتئين کيناز سرين/ ترئونين است که در طي تکامل در موجودات چند سلولي حفظ شده است. کينازهاي PIM متشکل از سه ژن بسيار همولوگ 1PIM، 2PIM و 3PIM هستند ],1 2[. اين آنزيم به طور مستقيم در تنظيم پيشرفت

*<sup>+</sup>E-mail: pourbasheer@ut.ac.ir* مکاتبات دار عهده*\**

چرخه سلولي و آپوپتوز نقش دارد ],4 3[ و در سرطانهاي بسياري ازجمله سرطان پروستات، لنفوم بورکيت و سرطان دهان، و همچنين به عنوان لنفوم خونساز بسيار نقش دارد ]6 , 5[. پلي مورفيسم تک نوکلئوتيدي در ژن 1PIM با افزايش خطر ابتال به سرطان ريه در بيماران کرهاي همراه بوده است. مشتقهاي 4و-6دي )هترو( آريل-2- ايمينو-2,1 دي هيدرو پيريدين-3- کربو نيتريل به عنوان مهارکننده 1PIM کيناز امروزه بهعنوان داروهاي ضد سرطان مطرح ميباشند. بنابراين، مهار دارويي اين آنزيم ميتواند برنامههاي کاربردي در درمان بيماريهايي مانند سرطان، در اختلال هاي التهابي و بيماري هاي ايسکميک داشته باشد [۸ ۷].

از آنجا که آزمايشهاي تعيين فعاليت مهارکنندگي ترکيبهاي تازه طراحي شده مشکل، گران و وقت گير هست بنابراين يک روش محاسباتي براي آناليز و پيشبيني ويژگيهاي ترکيبهاي گوناگون، پيش از سنتز ترکيب، مهم و الزم است. QSAR به عنوان يک روش محاسباتي با ايجاد رابطه دقيق بين دادههاي تجربي و نظري يک سري ترکيبها، براي پيشبيني فعاليتهاي دارويي ترکيبهاي جديد استفاده ميشود ]9-13[.

براي آغاز روش QSAR الزم است پارامترهاي نظري بهنام توصيف کنندهها که با مقدار جبري ساختار يا اشکال هر يک از مولکولهاي انتخاب شده توصيف شده محاسبه شود ],11 8[. بين تعداد زيادي از توصيف کنندههاي محاسبه شده براي هر مولکول تنها تعدادي از توصيف کنندهها نقش مهمي در فعاليت زيستي دارند. بنابراين الزم است از ابزار انتخاب متغير براي انتخاب توصيف کنندهها مؤثر در ايجاد روش استفاده شود.

در اين کار روشهاي انتخاب متغير گام به گام (SW (و الگوريتم ژنتيک (GA (همراه با برازش خطي چندگانه (MLR( از فناوريهاي به کار رفته در ايجاد مدل QSAR بودند. هدف اصلي کار حاضر توسعه يک مدل QSAR خطي جديد با استفاده از فناوري برازش خطي الگوريتم ژنتيک چندگانه براي پيشبيني فعاليتهاي مهارکنندگيPIM از مشتقهاي تري آزولوپيريدين است.

#### **محاسبهها**

## **انتخاب مجموعه دادهها**

مجموعه دادهها شامل فعاليت دارويي 39 ترکيب از مشتقهاي تري آزولوپيريدين توسط روشهاي کمومتريکس مورد بررسي قرارگرفت ]14[. قدرت مهارکنندگي اين ترکيبها به صورت 50IC گزارش شده است. 50IC عبارت است از کمترين غلظتي

از ترکيب دارويي که باعث ۵۰٪ اثر مهارکنندگي مي شود. اين مقدارهاي به مقياس لگاريتمي (pIC<sub>50</sub>) تبديل و مورد استفاده قرار گرفت. کل مجموعه داده شامل 39 ترکيب برحسب مقدارهاي فعاليت تجربي بطور صعودي در اکسل مرتب شد و به صورت تصادفي به دو مجموعهي آموزش شامل ٣١ ترکيب (٨٠ ٪ ترکيبهاي کل مجموعه داده) و مجموعهي آزمون شامل 8 ترکيب )25 % ترکيبهاي کل مجموعه داده( تقسيم شد. مجموعهي آموزش براي ساخت مدل برازش و مجموعهي آزمون براي ارزيابي قدرت پيشبيني مدل بهدست آمده به کار گرفته شد. ترکيبهاي مجموعههاي آموزش و آزمون در جدول 1 نشان داده شده است.

#### **محاسبه توصيف کنندهها**

براي محاسبه توصيف کنندهها، نخست ساختار ترکيبها به کمک نرم افزار Hyperchem رسم شدند. سپس ساختارهاي مولکولي رسم شده، به وسيله الگوريتم 1AM بهينه شدند. با استفاده از اين نرم افزار ميتوان اطالعات فراواني مانند زواياي پيوندي، طول پيوندها، زواياي پيچش، بار اتمها، انرژي تشکيل مولکول و... را بهدست آورد. ساختارهاي بهينه شده به نرم افزار دراگون منتقل و توصيف کنندهها به تعداد 1497 مورد به کمک اين نرم افزار محاسبه شدند. اين نرم افزار براي محاسبه هيجده دسته از توصيف کنندههاي مولکولي مورد استفاده قرار ميگيرد.

## **کاهش تعداد توصيف کنندههاي تئوري**

يکي از مشکلهايي که در هنگام ايجاد مدلهاي QSAR با آن روبهرو ميشويم، تعداد زياد متغيرهاي مستقل ميباشد. در بيشتر موارد تعداد توصيف کنندهها بسيار بيشتر از تعداد مولکولها است. در اين صورت استفاده از روشهاي کمترين مربعها باعث ايجاد مشکلهايي نظير انتخاب شانسي و همبستگي تصادفي ميشود. با توجه به اين که برخي از متغيرهاي مستقل، ثابت بوده و همچنين برخي ديگر با يکديگر همبستگي نشان ميدهند، درنتيجه به روش زير بعضي از متغيرها حذف شدند.

-1 توصيف کنندههايي که مقدارهاي ثابت و يا به تقريب ثابت داشتند )بيش از %95 دادههاي ثابت داشتند(، حذف شدند. در اين مرحله تعداد 415 توصيف کننده حذف و بدين ترتيب 1582 توصيف کننده باقي ماند.

| شماره                | ساختار عمومى      | $\mathbf{R}^1$                       | $\mathbb{R}^2$                                        | تجربى                                           | پیشبینی                                                      |
|----------------------|-------------------|--------------------------------------|-------------------------------------------------------|-------------------------------------------------|--------------------------------------------------------------|
| $\backslash$         |                   | H                                    | $-1 - \frac{1}{2} - 1$                                | $\mathcal{F}_{/\Delta \Delta}$                  | $\mathcal{F}_{/}\mathfrak{A}\Lambda$                         |
| $\mathbf{\tilde{v}}$ |                   | Ν٠                                   | ---}-7                                                | $\Delta/\mathfrak{F}$ ۱                         | $\mathfrak{s}_{\mathfrak{l}}\boldsymbol{\cdot} \mathfrak{l}$ |
| $\mathbf{\breve{v}}$ |                   | Ħ<br>NH <sub>2</sub> SO <sub>2</sub> |                                                       | $\mathcal{F}_{/}\!\cdot\!\,\mathsf{Y}$          | $\mathcal{F}_{/}\mathcal{N}$                                 |
| $\mathbf{\hat{r}}$   |                   | O                                    | $- - + - -$                                           | $\Delta/\Delta\mathfrak{A}$                     | $\Delta/\Delta S$                                            |
| ۵                    |                   | -NH<br>O                             | وعالجات<br>$\text{OCF}_3$                             | $\mathcal{F}_{/\Delta}$ .                       | $\mathcal{F}/\mathfrak{k}$ ٩                                 |
| $\mathord{\varphi}$  | N<br>$R^1$<br>'N' | H<br>N                               | $1 - 12 - 1$<br>CCF <sub>3</sub>                      | $\mathcal{F}/\mathbf{Y}\mathcal{F}$             | $\mathfrak{s}_\mathfrak{f}$ .                                |
| $\mathsf{Y}$         | $R^2$             |                                      | $\omega=\omega_{\rm p}^{\rm L}$ and<br>$\text{OCF}_3$ | $\mathcal{F}/\mathfrak{f}$ .                    | $\mathfrak{s}_{/\mathsf{Y}}.$                                |
| $\pmb{\lambda}$      |                   | F۰<br>$HN-$                          | . <u>.</u><br><u>он</u>                               | $Y/\Sigma$                                      | $\mathsf{Y}_j \mathsf{Y} \mathsf{Y}$                         |
| $\mathbf{q}$         |                   |                                      | $- - - - - - -$<br>ÒН                                 | $\mathcal{F}/\mathsf{Y}\ensuremath{\mathsf{Q}}$ | $\mathcal{F}_{/\Lambda\Lambda}$                              |
| $\mathcal{N}^a$      |                   | H<br>N                               | --4--<br>óн                                           | $\mathcal{F}/\mathfrak{f}^q$                    | $\mathcal{F}_{/\mathsf{\Lambda}} \mathsf{Y}$                 |
| $\mathcal{W}^a$      |                   |                                      | $\frac{1}{2}$<br>OMe                                  | $\Delta/\Upsilon$ ٩                             | $\Delta/\mathfrak{F}\Delta$                                  |

**جدول 3ـ ساختارهاي شيميايي و مقدارهاي تجربي و پيشبيني شده <sup>50</sup>pIC با استفاده از مدل MLR-GA.**

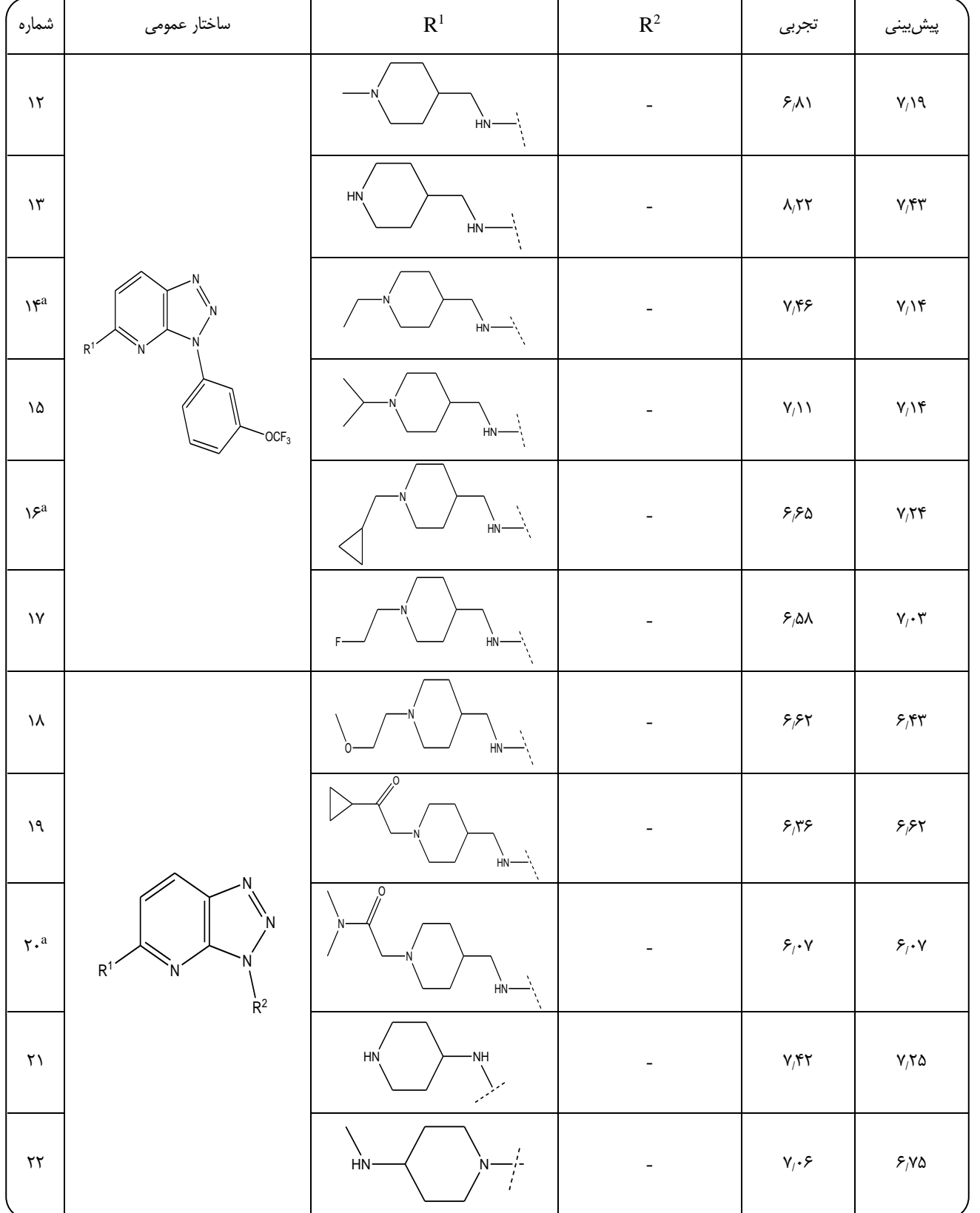

**ادامه جدول 3ـ ساختارهاي شيميايي و مقدارهاي تجربي و پيشبيني شده <sup>50</sup>pIC با استفاده از مدل MLR-GA.**

|                                             | $\cdots$<br>15 <del>יינ</del> ט | <b>.</b><br>$\sim$ $\sim$ $\sim$ | بیلون / = = صادرت ی شیشینی و سعارت ی خبر بی و پیش بینی | $\cdot$                                             |                                                                  |
|---------------------------------------------|---------------------------------|----------------------------------|--------------------------------------------------------|-----------------------------------------------------|------------------------------------------------------------------|
| شماره                                       | ساختار عمومى                    | $\mathbf{R}^1$                   | $\mathbb{R}^2$                                         | تجربى                                               | پیشبینی                                                          |
| $\mathbf{Y}\mathbf{Y}$                      |                                 | HN                               | -                                                      | 5/8V                                                | $\mathcal{F}_{/}\!\cdot\!\Lambda$                                |
| $\mathbf{Y}\mathbf{Y}$                      |                                 | HN<br>N                          |                                                        | $\lambda_{\mathcal{I}}\bm{\cdot}\bm{\cdot}$         | $\Lambda_{/}\!\cdot \Delta$                                      |
| $\mathbf{Y} \boldsymbol{\Delta}^\mathrm{a}$ |                                 | HN<br>·NH                        | -                                                      | $Y/\sqrt{2}$                                        | $Y/\lambda Y$                                                    |
| ۲۶                                          |                                 | HN<br>次                          | -                                                      | $\lambda/\mathfrak{r}\cdot$                         | $\boldsymbol{\lambda}_j\boldsymbol{\cdot}\boldsymbol{\curlyvee}$ |
| $\mathsf{Y}\mathsf{Y}$                      |                                 | HN                               | -                                                      | $\mathsf{Y}_j \mathsf{Y}$                           | $V/\Delta$ \                                                     |
| ٢٨                                          |                                 | HN                               | $\overline{\phantom{0}}$                               | $\mathcal{F}_{/\mathstrut}$ $\mathop{\mathsf{q}}$ . | $\mathcal{F}_{/\!\!}\Lambda\,\boldsymbol{\cdot}$                 |
| $\mathbf{Y}^{\mathbf{q}^{\mathbf{a}}}$      |                                 | HN                               | $\overline{\phantom{0}}$                               | $\mathcal{F}/\mathfrak{A}\mathsf{V}$                | $Y/\Upsilon$                                                     |
| $\mathbf{r}$ .                              |                                 | HN                               | -                                                      | $\mathcal{F}/\mathsf{Y}\mathsf{A}$                  | 5/95                                                             |
| $\uparrow\uparrow$                          |                                 | HN<br>Q<br>مركز                  | -                                                      | $\Delta/\mathcal{F}\Upsilon$                        | $\mathcal{F}/\mathfrak{k}$ \                                     |
| $\mathbf{y} \mathbf{y}$                     |                                 | -NH<br>$HO-$                     |                                                        | $\mathsf{Y}/\mathsf{Y}\mathsf{Y}$                   | $\mathsf{Y}_j \mathsf{A} \mathsf{Y}$                             |
| $\tau\tau$                                  |                                 | HN <sub>.</sub><br>$HN - Y$      | $-1/2$                                                 | $\lambda/\tilde{r}$ .                               | Y/Y                                                              |
| $\tau\tau$                                  |                                 | HN <sub>.</sub><br>$HN-$<br>Ą.   | $-11 - -$<br>CF <sub>3</sub>                           | $\mathsf{Y}_i\mathsf{A}\Delta$                      | $Y/\mathcal{F}$ ۱                                                |

**ادامه جدول 3ـ ساختارهاي شيميايي و مقدارهاي تجربي و پيشبيني شده <sup>50</sup>pIC با استفاده از مدل MLR-GA.**

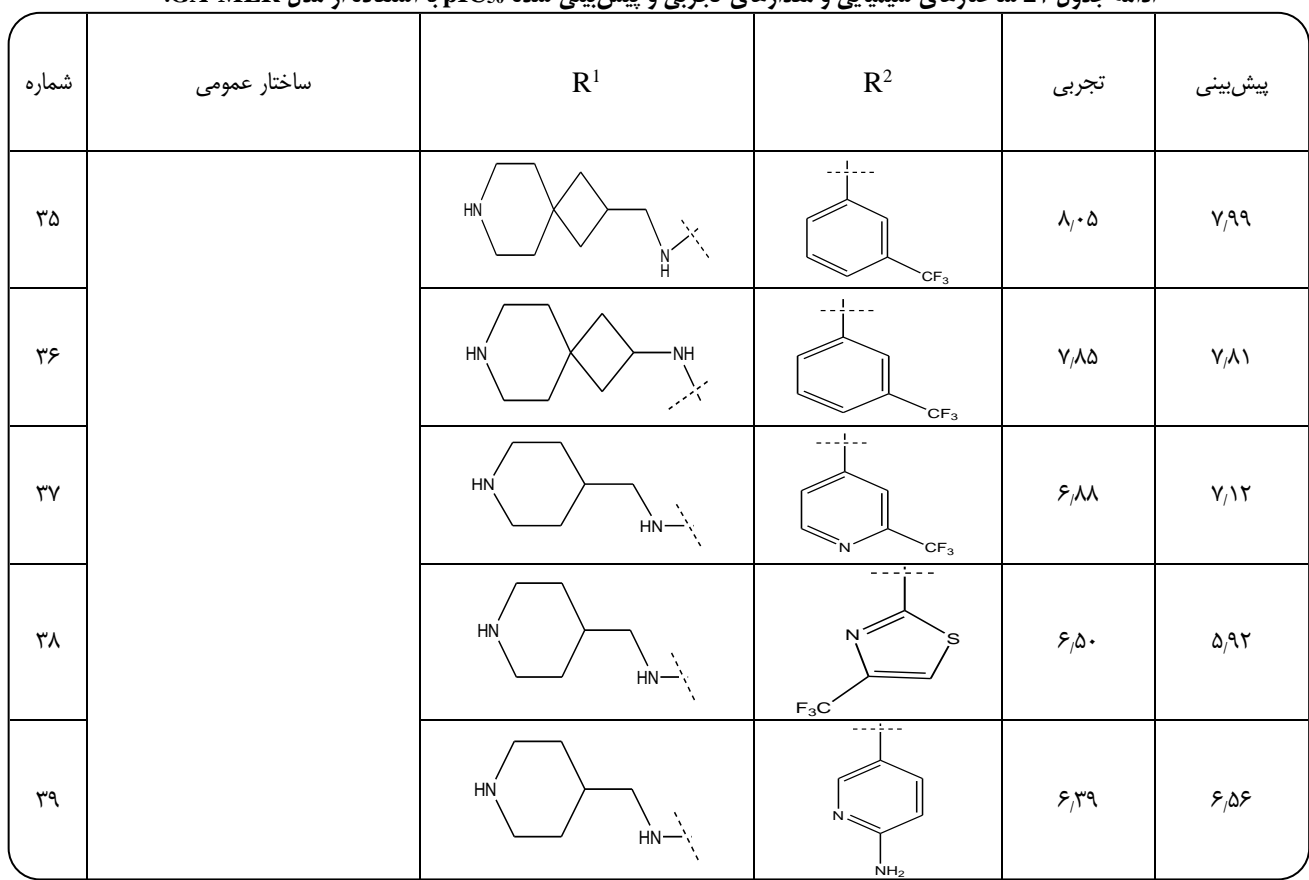

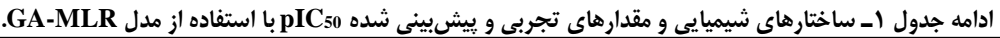

-2 توصيف کنندههايي که همبستگي باالي 5/9 با يکديگر داشتند مورد بررسي قرار گرفتند و بين آنها، توصيف کنندهاي که همبستگي کمتري با متغير مستقل داشت حذف شد. بدين ترتيب تعداد 657 توصيف کننده، کنار گذاشته شد و سرانجام تعداد 425 توصيف کننده باقي ماند.

## **انتخاب توصيفکنندههاي مؤثر**

مهمترين بخش در ايجاد يک مدل کار آمد، انتخاب توصيف کنندههاا ي مناسب است. پس از محاسبه توصيف کنندههاي گوناگون، تعدادي از آنها به عنوان توصيف کنندههاي مناسب بـراي سـاخت مـدل انتخاب ميشوند. اين مرحله شامل يافتن توصيف کنندههاي داراي اطلاعات مفيد است به طوري که قدرت پيش بيني مدل در سطح قابل پذيرش باشد [١۵, ١۴, ١١].

در اين کار از روش کالسيک گام به گام و همچنين از روش به نسبت نوين الگوريتم ژنتيک براي انتخاب مناسبترين توصيف کنندهها استفاده شد. کاربرد الگوريتم ژنتيک در مدلسازي QSAR

جستجو در ميان توصيف کنندهها به منظور يافتن مؤثرترين توصيف کنندهها براي انجام مدلسازي است. الگوريتم ژنتيک، يک روش جستجوي هوشمند و تصادفي است که با به کارگيري عملگرهاي ژنتيک از يک فرايند تکامل تدريجي پيروي ميکند. از الگوريتم ژنتيک در شيمي بهطور گستردهاي در زمينه مدل سازي QSAR و کمومتريکس استفاده شده است [٢١ ـ ١۶].

# **نتيجهها و بحث**

در ابتدا با استفاده از نرم افزار SPSS و به روش گام به گام مناسبترين توصيف کنندهها انتخاب شد. با اين روش 5 توصيف کننده انتخاب و مدل MLR-SW بهصورت زير بهدست آمد.

 $pIC_{\delta} = -\gamma \Delta \lambda \Delta (\pm \mathfrak{F} / \mathfrak{F}) +$  (1)  $pIC_a = -\alpha_j \Delta \lambda \Delta (\pm \gamma_j \gamma) +$  (1)<br>  $\gamma_j \gamma \gamma (\pm \gamma_j \Delta \lambda) BELm \gamma \gamma \Delta \Delta (\pm \gamma_j \gamma \gamma) GATS \gamma -$ <br>  $\gamma_j \gamma \gamma (\pm \gamma_j \gamma \Delta \gamma) Mor\gamma m \gamma \gamma \gamma \gamma (\pm \gamma_j \gamma) R \gamma -$ <br>  $\gamma_j \gamma \Delta (\pm \gamma_j \gamma \gamma) MATSVv$ 

 $N_{\text{train}} = \forall \, \lambda, \, R^{\dagger}_{\text{train}} = \cdot / V \forall \lambda, \, R^{\dagger}_{\text{test}} = \cdot / \forall \lambda, \, R^{\dagger}_{\text{adj}} = \cdot / \forall \lambda$  $F_{\text{train}} = \frac{1}{2} \left( \frac{1}{2} \cdot \frac{1}{2} \cdot \frac{1$  $Q^{\dagger}_{\text{LOO}} = \cdot$ ,۶۵۵

همانگونه که از نتيجههاي به دست آمده از مدل ديده ميشود پارامترهای آماری از جمله ضریب برازش (R2) برای مجموعه آموزش به نسبت مناسب بوده اما براي مجموعه آزمون اصالً مناسب نيست به همين خاطر و براي حصول نتيجههاي بهتر از ژنتيک الگوريتم براي انتخاب مناسبترين توصيف کنندهها استفاده شد.

با استفاده از الگوريتم ژنتيک از بين 425 توصيف کننده باقي مانده تعداد 5 توصيف کننده به عنوان مناسبترين آنها انتخاب شد. ليست توصيف کنندههاي انتخاب شده توسط الگوريتم ژنتيک به همراه توصيف مختصري از آنها در جدول 2 آورده شده است.

#### **ارزيابي توصيف کنندههاي انتخاب شده**

به منظور ارزيابي توصيف کنندههاي انتخاب شده مبني بر مستقل بودن از همديگر در جدول 3 ضريبهاي همبستگي توصيف کنندههاي انتخاب شده نسبت به يکديگر آورده شده است. نتيجهها نشان ميدهد که بين توصيف کنندههاي انتخاب شده به جزء دو توصيف کننده 7BELv و e2H همبستگي به نسبت پاييني وجود داشته و توصيف کنندهها به تقريب مستقل از هم هستند.

#### **ايجاد مدل با استفاده از MLR**

پس از انتخاب مناسبترين توصيف کنندهها توسط الگوريتم ژنتيک، مرحله بعدي ايجاد مدل، ميان توصيف کنندههاي انتخاب شده و فعاليتهاي ترکيبها ميباشد ]24-22[. از نرم افزار SPSS براي اين منظور استفاده شد. بين توصيف کنندهها و فعاليتهاي مهارکنندگي مشتقهاي تري آزولوپيريدين و مجموعه آموزش با استفاده از روش MLR رابطه زير بهدست آمد:

 )1( / / plC 5 0 4 336 1030 6 557 1 357 7 3 277 1 304 1 / / / / BELV GATS V 0079 0019 02 0 803 0 320 2 / / / / Mor m H e / / 0043 0008 PSA <sup>N</sup>train= 31, R<sup>2</sup> train= 5/795, R<sup>2</sup> test= 5/792, R<sup>2</sup> adj=5/748 ,

 $F_{\text{train}} = \lambda \, \text{if} \, \lambda \, \text{if} \, \lambda \$  $RMSE_{test} = \cdot \, \gamma \cdot \cdot \cdot \cdot Q^{\gamma}$ <sub>LOO</sub>=  $\cdot \, \gamma \cdot \cdot \cdot$ 

سپس از معادله بهدست آمده براي پيشبيني فعاليتهاي مجموعه آزمون استفاده شد. مقدارهاي واقعي و پيشبيني شده فعاليتها براي کليه ترکيبهاي مجموعه آموزش و آزمون در جدول ،1 آورده شده است. همچنين مقدارهاي فعاليتهاي پيشبيني شده و تجربي براي ترکيبها براساس مدل MLR در دو مجموعه آموزش و آزمون در شکل 1 آورده شده است. همانگونه که در شکل ديده ميشود نزديکي نتيجهها به يکديگر، اعتبار مدل را نشان ميدهد. براي ارزيابي اهميت و ميزان تأثير توصيف کنندههايي که در مدل وارد شدند، اثر متوسط هر توصيف کننده به صورت زير محاسبه شد.

$$
ME_{j} = \frac{\beta_{j} \sum_{i=1}^{i=n} d_{ij}}{\sum_{j=1}^{m} \sum_{i=1}^{n} \beta_{j} d_{ij}}
$$
 (7)

در اين معادله ME<sup>j</sup> اثر متوسط توصيف کننده j، β<sup>j</sup> ضريب توصيف کننده در معادله MLR، dij مقدار توصيف کننده j ام براي مولکول i ام، m تعداد توصيف کنندههاي وارد شده در مدل و n تعداد مولکولهاست. مقدارهاي ME<sup>j</sup> براي هر توصيف کننده در جدول 2 نشان داده شده است.

# **ارزيابي مدلها با استفاده از پارامترهاي آماري**

سه پارامتر آماري مهم، براي مقايسه و ارزيابي توانايي پيشبيني مدل ساخته شده به روش MLR-GA و MLR-SW در جدول 4 نمايش داده شده است. با توجه به جدول ،4 ميتوان ديد که نتيجههاي روش الگوريتم ژنتيک هم براي مجموعه آموزش و هم براي براي مجموعه آزمون، بهتر از روش گام به گام ميباشد. بنابراين در مرحلههاي بعد مدل MLR-GA بحث و بررسي خواهد شد.

#### **ارزيابي مدلها با استفاده از آزمون Y-تصادفي**

اين تکنيک ارزيابي مدل، با هدف بررسي هرگونه ارتباط تصادفي بين دادهها انجام شد. در اين آزمون، متغير وابسته بهطور تصادفي بهم ريخته شد. مدل QSAR جديد با استفاده از ماتريس متغيرهاي مستقل اصلي و مقدارهاي تصادفي از متغير وابسته توسعه يافت. اگر در مدل اصلي هيچ گونه ارتباط تصادفي وجود نداشته باشد، تفاوت چشمگيري بين مقدار ضريب تعيين مدل اصلي و مدل QSAR که با پاسخ تصادفي توسعه يافته، وجود خواهد داشت. نتيجههاي به دست آمده از چندين بار اجراي

| اثرات ميانگين (MF)              | شرح مختصر                                                                                   | توصيف كننده        |
|---------------------------------|---------------------------------------------------------------------------------------------|--------------------|
| $\mathbf{y}_i$ . $\mathbf{y}_i$ | پایینترین مقدارهای ویژه ماتریس بوردن/ با حجم اتمی واندروالس وزن میشود.                      | BEL <sub>v</sub> 7 |
| $-\lambda$                      | توصيف كننده همبستگي گيري با فاصله توپولوژيک ١ ميباشد/ توسط حجم اتمي واندوالس وزن شده است.   | GATS1 <sub>v</sub> |
| .9Yf                            | 3D مورس- سيگنال ٢/ با وزن اتمي وزن ميشود.                                                   | Mor()2m            |
| $-\frac{1}{1}$                  | توصيف كننده همبستگى H با فاصله توپولوژيک ٢/ توسط الكترونگاتيوتيه اتمى ساندرسون وزن شده است. | H <sub>2</sub> e   |
| ۸۵-۰                            | ناحیههای سطح قطبی                                                                           | <b>PSA</b>         |

**جدول 2ـ توصيف کنندههاي انتخاب شده توسط الگوريتم ژنتيک به همراه توصيف مختصري از آنها.**

**جدول 7ـ ماتريس ضرايب همبستگي توصيف کنندههاي انتخاب شده.**

|                    | BEL <sub>v</sub> 7        | GATS1v               | Mor02m                                     | H <sub>2</sub> e | <b>PSA</b> |  |
|--------------------|---------------------------|----------------------|--------------------------------------------|------------------|------------|--|
| BEL <sub>v</sub> 7 |                           |                      |                                            |                  |            |  |
| GATS1v             | .551                      |                      |                                            |                  |            |  |
| Mor02m             | $\cdot \rho \cdot V$      | $\cdot$ ,۲ $\cdot$ ۷ |                                            | ٠                |            |  |
| H <sub>2</sub> e   | $\cdot \mu \wedge \tau$   | .4091                | $\cdot$ $/5$                               |                  |            |  |
| PSA                | $\cdot \cdot \mathcal{A}$ | $\cdot/\lambda$ .    | $\cdot$ , $\mathsf{y}\mathsf{y}\mathsf{y}$ | $\cdot$ ,۲۲۲     |            |  |

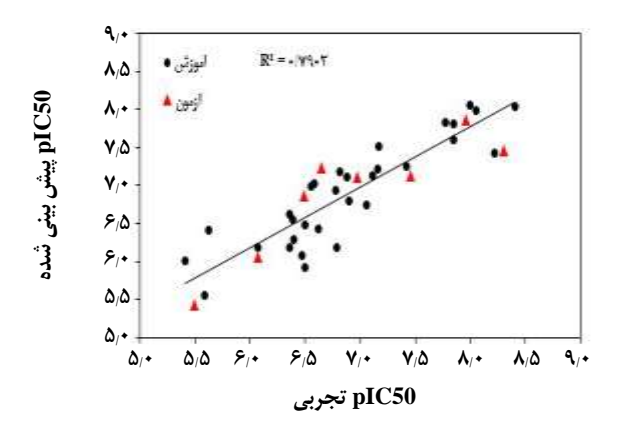

**شکل 3ـ مقدارهاي فعاليتهاي پيشبيني شده و تجربي براي هر دومجموعهي آموزش و آزمون براساس مدل MLR-GA.**

آزمون Y- تصادفي در جدول ،5 نشان داده شده است. مقدارهاي 2 کوچک ضريب تعيين ( R (بيانگر عدم ارتباط شانسي در مدل توسعه يافته توسط برازش خطي چندگانه ميباشد.

## **ب کاربرد پذيري**

محدوده کاربرد پذيري يک محدوده نظري از فضاي شيميايي است که توسط توصيف کنندههاي مدل و پاسخ مدل تعريف ميشود و

بنابراين توسط طبيعت ترکيبهاي شيميايي در مجموعه آموزش و توسط توصيف کنندههاي مولکولي هر مدل نمايش داده ميشود. يک روش ساده و در عين حال قابل کاربرد در مشکل توزيع نرمال دادهها در روشهاي مدلسازي اندازه گيري فاصله مشتقهاي ترکيبهاي تا Leverage است. مقدارهاي Leverage فاصله ترکيبها را از مرکز فضاي متغيرها مشخص ميکند. با روش Leverage ميتوان فهميد که آيا ترکيب شيميايي نوين در محدوده ساختاري ترکيبهاي مدل شده ميباشد يا اينکه از محدوده ساختاري ترکيبهاي مدل بيرون شده است.

به منظور نمايش دادن محدوده کاربرد پذيري مدل MLR-GA، نمودار باقيماندههاي استاندارد شده با روش ارزيابي متقاطع، بر حسب Leverage در شکل ٢، رسم شده است (نمودار ويليامز). از روى نمودار ويليامز مى توان ديد که تنها مولکول هاى شماره ٣، 7 و 15 مقدار Leverage باالتر از مقدار بحراني دارد. مقدار Leverage بحراني در اين مدل 5/58 ميباشد. بنابراين ميتوان نتيجه گرفت که اين ترکيبها در ساخت مدل تأثير بيشينهاي داشته است.

هرچند که اين ترکيبها را ميتوان به عنوان يک ترکيب پرت يا بيرون از رده دانست ولي خوشبختانه براي اين ترکيب

|        | $R^{\dagger}$ |                      |             |       | RMSE                             |                                                   |  |  |
|--------|---------------|----------------------|-------------|-------|----------------------------------|---------------------------------------------------|--|--|
|        | أموزش         | زمون                 | أموزش       | ازمون | أموزش                            | ازمون                                             |  |  |
| GA-MLR | ,γ۹۰          | $\cdot$ $/$ $\gamma$ | ۱۸٬۸۴۵      | 1,880 | $\cdot$ , $\gamma \gamma \gamma$ | $\cdot$ , $\mathfrak{r} \cdot \mathfrak{q} \cdot$ |  |  |
| SW-MLR | $\cdot$ $N}$  | $.77\lambda$         | $Y^{\beta}$ | .190  | ۰٬۳۶۲                            | $\cdot$ $\gamma$ 94                               |  |  |

**جدول 4 ـ پارامترهاي آماري گوناگون براي مدلهاي انتخاب شده.**

|                | تكرار         |                      |                       | سە                        |                             | ω                                           |                                   |                                         |                        |                      |                                  |
|----------------|---------------|----------------------|-----------------------|---------------------------|-----------------------------|---------------------------------------------|-----------------------------------|-----------------------------------------|------------------------|----------------------|----------------------------------|
| $\mathbf{R}^2$ | <b>GA-MLR</b> | $\cdot$ , $\cdot$ ۳۲ | $\cdot \cdot \cdot$ ۶ | $\cdot \cdot \cdot \cdot$ | $\cdot$ , $\cdot$ , $\cdot$ | $\cdot$ , $\mathbf{v}$ $\cdot$ $\mathbf{v}$ | $\cdots$                          | $\bullet$ $\bullet$ $\bullet$ $\bullet$ | $\cdot$ , $\cdot$ 99   | $\cdot \cdot \Delta$ | $\cdot$ 188                      |
| training       | SW-MLR        | .140                 | .755                  | $\cdot$ $\wedge$ YY       | $\cdot$ , $\cdot$ 99        | $\cdot$ ,۳ $\cdot$ ۶                        | $\cdot$ $\cdot$ $\wedge$ $\wedge$ | $\cdot$ ,۱۹۶                            | $\cdot \wedge \cdot 9$ | .117                 | $\cdot$ , $\cdot$ $\vee$ $\circ$ |

**جدول 5 ـ نتيجههاي به دست آمده از 31 بار آزمون Y- تصادفي.**

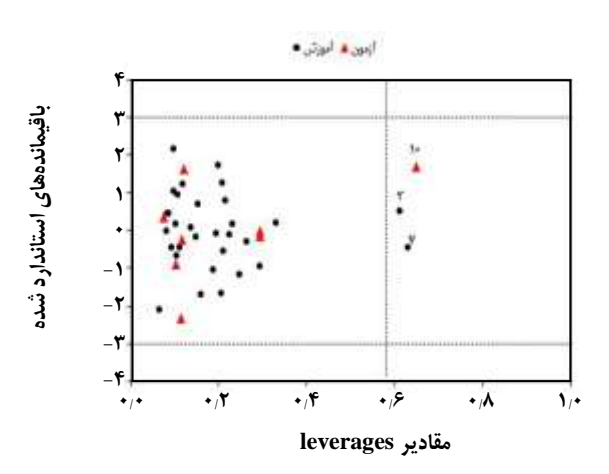

**شکل 2ـ نمودار ويليامز براي مدل MLR-GA.**

مقدار فعاليت پيشبيني شده خيلي خوب است و بنابراين اين ترکيب را ميتوانيم در مدل نگه داريم. همانطوري که از شکل 2 ديده ميشود هيچ کدام از ترکيبهاي باقيمانده استاندارد باالتر از سه برابر انحراف استاندارد باقيماندهها ندارند.

# **بررسي ارتباط توصيف کنندههاي وارد شده در مدل با اثر مهارکنندگي**

تفسير هر توصيف کننده ظاهر شده در مدل مطابق با معاني شيميايي آنها، عالمت و ضريبها ميتواند اطالعات شيميايي مفيد در مورد مکانيسم فعاليت مهارکنندگي ترکيبها ارايه دهد. به همين منظور با استفاده از اطالعات داده شده در جدول ،2 توصيف کنندههاي موجود در مدل MLR-GA تفسير شدند. اولين توصيف کننده در مدل بهدست آمده 7BELv( کمترين مقدار ويژه

شماره 7 از ماتريس بار/ توزين شده بهوسيله حجم اتمي واندروالس( هست که از دسته توصيف کنندههاي دو بعدي هستند و به عنوان مقدار ويژه يک ماتريس ارتباطي اصالح شده )ماتريس بوردن( ميباشند. ماتريس بوردن يک گراف تهي از هيدروژن را ارايه ميدهد که در آن Bii، يعني عنصرهاي قطري در ارتباط با خاصيت اتمي مانند الکترونگاتيويته، حجم واندروالس، جرم اتمي و عناصر قطري در ارتباط با مرتبه پيوند دو اتم پيوند داده شده، هستند. 7BELv ظاهر شده در مدل باالترين مقدار عددي و عالمت مببت دارد. بنابراين اين توصيف کننده نقش مهمي در افزايش فعاليت دارد، زيرا مقدار 50pIC به طور مستقيم با اين توصيف کننده مرتبط است. در نتيجه با افزايش حجم واندروالس اتمي مقدار اين توصيف کننده و همچنين مقدار  $\text{pIC}_{50}$ افزايش مييابد.

دومين توصيف کننده v1GATS ميباشد که يکي از توصيف کنندههاي ضريب همبستگي دو بعدي autocorrelation-)D2( است. توصيف کنندههاي دو بعدي از گراف مولکولي و با محاسبه وزنهاي اتمهاي انتهايي کل مسيرها با طول مسير مورد نظر، به دست ميآيند. نوعي از اين توصيف کنندهها گروه Gearyautocorrelation است که ضريب گري نام دارد و بدين صورت محاسبه ميشود:

$$
C(d) = \frac{\sum_{i=1}^{N} \sum_{i=1}^{A} \sum_{j=1}^{A} \delta_{ij} (\mathbf{w}_i - \mathbf{w}_j)^{\mathsf{T}}}{\sum_{i=1}^{N} \sum_{i=1}^{A} (\mathbf{w}_i - \overline{\mathbf{w}}_j)^{\mathsf{T}}}
$$
(\*)

w ميانگين مقدار آن ويژگي روي که w يک ويژگي اتم، مولکول، A تعداد اتمها و d فاصلهی توپولوژيکي است و  $\delta_{ij}$  نيز

که به تابع کرونکر معروف است، در حالتي که d=d<sub>ij</sub> باشد مقدار اين تابع يک است و در غير اين صورت صفر است و ∆ نيز مجموعهی  $\delta$  هاست. مقدار اين توصيف کنندهها که از جنس فاصله است، از صفر تا بينهايت متغير است. از ميان اين توصيف کنندهها v1GATS وارد مدل برتر شد که نقش خاصيت فيزيکي و الکترونگاتيويتهي ساندرسون را بيان ميکند. اين توصيف کننده داراي اثر متوسط منفي بوده، بدين معني که با افزايش مقدار اين توصيف کننده، 50pIC کاهش مييابد.

سومين توصيف کننده m02Mor ميباشد که جزء توصيف کنندههاي 3D-MORSE کنندههاي توصيف .ميباشد 3D-MORSE )نمايش سه بعدي ساختار مولکول بر اساس تفرق الکترون( از طريق معادله تبديلي که در پراش الکترون استفاده ميشود، محاسبه ميگردند:

$$
I(S) = \sum_{i=\tau}^{N} \sum_{j=\tau}^{i-\tau} A_i A_j \frac{\sin(s r_{ij})}{s r_{ij}}
$$
 (a)

s i شدت پراکنده شده، A<sub>i</sub> و A<sub>i</sub> خاصيت(جرم) اتمي i و j، s زاويه پراکندگي، rij فاصله بين اتمهاي i و j و N نيز تعداد کل اتمها را نشان ميدهد. اين روش باعث ميشود که ساختار سه بعدي مولکول به يک کد ثابت تبديل شود. چون اين توصيف کنندهها آرايش سه بعدي اتمها را بدون اينکه به اندازه مولکول ارتباط داشته باشند، بيان ميکنند بنابراين براي تعداد زيادي مولکول با تفاوتهاي ساختاري زياد قابل کاربرد است.

m02Mor عالمت مببت دارد که نشان دهنده ارتباط مستقيم اين توصيف کننده با مقدار 50pIC است. بنابراين با افزايش جرم اتمي، مقدار اين توصيف کننده و سرانجام مقدار 50pIC افزايش مييابد.

توصيف کننده بعدي e2H است )H همبستگي ناحيه /2 توزين شده بهوسيله الکتروگاتيويته ساندرسون اتمي( که متعلق به توصيف کننده GETAWAY ميباشد. اين توصيف کننده، يکي از توصيف کنندههايي است که با الکترونگاتيويته، اندازه و موقعيت

اتمها در مولکول مرتبط است. هر چه الکترونگاتيويته، اندازه اتمها و فاصله بين اتم و مرکز مولکول بيشتر باشد مقدار توصيف کننده بيشتر است. عالمت منفي اين توصيف کننده نشان ميدهد که مقدار 50pIC با e2H رابطه معکوس دارد. بنابراين افزايش الکترونگاتيويته ساندرسون اتمي، منجر به افزايش اين توصيف کننده و سرانجام کاهش مقدار 50pIC ميشود. توصيف کننده نهايي در مدل سطح فضايي قطبي (PSA) هست که توسط اتمهاي قطبي يک مولکول تشکيل شده است. اين توصيف کننده است که با انتقال مولکولي از طريق غشاء مرتبط است و ويژگيهاي انتقالي داروها از طريق اين توصيف کننده تخمين زده ميشود ]25[. توصيف کننده PSA عالمت منفي دارد. اين نشان دهنده آن است که اين توصيف کننده با مقدار 50pIC رابطه عکس دارد. بنابراين، افزايش اين توصيف کننده منجر به کاهش مقدار pIC50 مي شود. در نتيجه حجم واندروالس اتمي، جرم اتمي، الکترونگاتيوي ساندرسون اتمي و سطحهاي قطبي نقش مهمي در مهار PIM از اين نوع ترکيبها بازي ميکند.

#### **نتيجهگيري**

در اين مطالعه، مدل QSAR براي پيشبيني فعاليت مهارکنندگي PIM، 39 ترکيب از مشتقهاي تري آزولوپيريدين به کار گرفته شد. دو مدل خطي چند متغيره با 5 توصيف کننده انتخاب شده به وسيله روشهاي گام به گام (SW (و الگوريتم ژنتيک (GA (ايجاد شد. مقايسه پارامترهاي آماري بهدست آمده براي مدلهاي MLR-SW و MLR-GA نشان داد که مدل MLR-GA براي هر دو مجموعه آموزش و آزمون نتيجههاي خوبي ارايه ميدهد. سرانجام با استفاده از تکنيکهاي ارزيابي مشخص شد که مدل MLR-GA ايجاد شده با باالترين کيفيت آماري و همچنين کمترين خطاي پيشبيني ميتواند فعاليت مهارکنندگي PIM اين نوع ترکيبها را پيش بيني کند.

<sup>1931</sup>/7/ ؛ تاريخ پذيرش : <sup>42</sup> <sup>1931</sup>/1/ تاريخ دريافت : <sup>93</sup>

#### **مراجع**

[1] Narlik-Grassow M., Blanco-Aparicio C., Cecilia Y., Peregrina S., Serelde B.G., Muñoz-Galvan S., Cañamero M., Carnero A., [Essential Role of PIM Kinases in Sarcoma Growth and Bone](https://www.ncbi.nlm.nih.gov/pubmed/22623646)  [Invasion,](https://www.ncbi.nlm.nih.gov/pubmed/22623646) *Carcinogenesis*, **33**: 1479-1486 (2012).

- [2] Holder S., Zemskova M., Zhang C., Tabrizizad M., Bremer R., Neidigh J.W., Lilly M.B., [Characterization of a Potent and Selective Small-Molecule Inhibitor of the PIM1 Kinase,](https://www.ncbi.nlm.nih.gov/pubmed/17218638) *Molecular Cancer Therapeutics*, **6**: 163-172 (2007).
- [3] Amaravadi R., Thompson C.B., [The Survival Kinases Akt and Pim as Potentialpharmacological](https://www.ncbi.nlm.nih.gov/pmc/articles/PMC1236693/)  [Targets,](https://www.ncbi.nlm.nih.gov/pmc/articles/PMC1236693/) *The Journal of clinical investigation*, **115**: 2618-2624 (2005).
- [4] Davis R.A., Simpson M.M., Nugent R.B., Carroll A.R., Avery V.M., Rali T., Chen H., Qurallo B., Quinn R.J., PIM2 [Inhibitors from the Papua New Guinean Plant Cupaniopsis Macropetala,](https://www.ncbi.nlm.nih.gov/pubmed/18163587) *Journal of Natural Products*, **71**: 451-452 (2007).
- [5] Baytel D., Shalom S., Madgar I., Weissenberg R., Don J., [The Human PIM-2 Proto-Oncogene](https://www.ncbi.nlm.nih.gov/pubmed/9804974)  [and Its Testicular Expression,](https://www.ncbi.nlm.nih.gov/pubmed/9804974) *Biochimica et Biophysica Acta (BBA)-Gene Structure and Expression*, **1442**: 274-285 (1998).
- [6] Allen J.D., Verhoeven E., Domen J., van der Valk M., Berns A., [PIM-2 Transgene Induces](https://www.ncbi.nlm.nih.gov/pubmed/9294606)  [Lymphoid Tumors, Exhibiting Potent Synergy with c-myc,](https://www.ncbi.nlm.nih.gov/pubmed/9294606) *Oncogene*, **15**: 1133-1141 (1997).
- [7] Pourbasheer E., Riahi S., Ganjali M.R., Norouzi P., [Quantitative Structure–Activity Relationship](http://www.tandfonline.com/doi/full/10.3109/14756361003757893)  [\(QSAR\) Study of Interleukin-1 Receptor Associated Kinase 4 \(IRAK-4\) Inhibitor Activity](http://www.tandfonline.com/doi/full/10.3109/14756361003757893)  [by the Genetic Algorithm and Multiple Linear Regression \(GA-MLR\) Method,](http://www.tandfonline.com/doi/full/10.3109/14756361003757893) *Journal of Enzyme Inhibition and Medicinal Chemistry*, **25**: 844-853 (2010).
- [8] Sahebjamee H., Yaghmaei P., Abdolmaleki P., Foroumadi A.R., [Quantitative Structure -](http://www.ijcce.ac.ir/article_5864.html) [Activity Relationships Study of Carbonic Anhydrase Inhibitors Using Logistic Regression](http://www.ijcce.ac.ir/article_5864.html)  [Model,](http://www.ijcce.ac.ir/article_5864.html) *Iranian Journal of Chemistry and Chemical Engineering (IJCCE),* **32**: 19-29 (2013).
- [9] Gajare S.P., Mahajan S.S., [QSAR Studies of Phthalimide Derivatives for Their Potent](http://www.scopemed.org/?mno=29392)  [Anxiolytic Activity,](http://www.scopemed.org/?mno=29392) *International Journal of Current Research and Review,* **4**: 151-156 (2012).
- [10] Ivan D., Crisan L., Funar-Timofei S., Mracec M., [A Quantitative Structure–Activity](https://web.b.ebscohost.com/ehost/detail/detail?vid=0&sid=85a06c79-d94c-4792-8ce2-7a0f11f76ea7%40sessionmgr102&bdata=JnNpdGU9ZWhvc3QtbGl2ZQ%3d%3d#AN=87469785&db=a9h)  [Relationships Study for the Anti-HIV-Lactivities of 1-\[\(2-hydroxyethoxy\) methyl\]-6--](https://web.b.ebscohost.com/ehost/detail/detail?vid=0&sid=85a06c79-d94c-4792-8ce2-7a0f11f76ea7%40sessionmgr102&bdata=JnNpdGU9ZWhvc3QtbGl2ZQ%3d%3d#AN=87469785&db=a9h) [\(phenylthio\) Thymine Derivatives Using the Multiple Linear Regression and Partial Least](https://web.b.ebscohost.com/ehost/detail/detail?vid=0&sid=85a06c79-d94c-4792-8ce2-7a0f11f76ea7%40sessionmgr102&bdata=JnNpdGU9ZWhvc3QtbGl2ZQ%3d%3d#AN=87469785&db=a9h)  [Squares Methodologies,](https://web.b.ebscohost.com/ehost/detail/detail?vid=0&sid=85a06c79-d94c-4792-8ce2-7a0f11f76ea7%40sessionmgr102&bdata=JnNpdGU9ZWhvc3QtbGl2ZQ%3d%3d#AN=87469785&db=a9h) *Journal of Serbian Chemical Society,* **78**: 495-506 (2013).
- [11] Barahona-Urbina C., Nunez-Gonzalez S., Gomez-Jeria J.S., [Model-Based Quantum-Chemical](http://www.scielo.cl/scielo.php?script=sci_arttext&pid=S0717-97072012000400032)  [Study of the Uptake of Some Polychlorinated Pollutant Compounds by Zucchini Subspecies,](http://www.scielo.cl/scielo.php?script=sci_arttext&pid=S0717-97072012000400032) *Journal of the Chilean Chemical Society,* **57**: 1497-1503 (2012).
- [12] Pourbasheer E., Aalizadeh R., Ganjali M. R., [Analysis of B-RafV600E Inhibitors Using 2D](https://link.springer.com/article/10.1007/s11030-015-9626-y)  [and 3D-QSAR, Molecular Docking and Pharmacophore Studies,](https://link.springer.com/article/10.1007/s11030-015-9626-y) *Molecular Diversity,* **19**: 915- 930 (2015).
- [13] Pourbasheer E., Aalizadeh R., Shiri H., Banaei A., Ganjali M., [2D and 3D-QSAR Analysis of](https://www.ncbi.nlm.nih.gov/pubmed/26548551)  [Pyrazole-Thiazolinone Derivatives as EGFR Kinase Inhibitors by CoMFA and CoMSIA,](https://www.ncbi.nlm.nih.gov/pubmed/26548551) *Current Computer-Aided Drug Design,* **11**: 279-290 (2015).
- [14] Pastor J., Oyarzabal J., Saluste G., Alvarez R.M., Rivero V., Ramos F., Cendón E., [Blanco-](http://europepmc.org/abstract/med/22266039)[AparicioC., AjenjoN., CebriáA., Hit to Lead Evaluation of 1, 2, 3-triazolo \[4, 5-b\] Pyridines](http://europepmc.org/abstract/med/22266039)  [as PIM Kinase Inhibitors,](http://europepmc.org/abstract/med/22266039) *Bioorganic & Medicinal Chemistry Letters,* **22**: 1591-1599 (2012).
- [15] Azar P.A., Nekoei M., Riahi S., Ganjali M.R., Zare K., [A Quantitative Structure–Retention](http://www.europeana.eu/portal/en/record/92040/BibliographicResource_3000094571107.html?l%5Bp%5D%5Bmlt%5D=%2F92040%2FBibliographicResource_1000095961306&l%5Br%5D=24&l%5Bt%5D=39880)  [Relationship for the Prediction of Retention Indices of the Essential Oils of Ammoides](http://www.europeana.eu/portal/en/record/92040/BibliographicResource_3000094571107.html?l%5Bp%5D%5Bmlt%5D=%2F92040%2FBibliographicResource_1000095961306&l%5Br%5D=24&l%5Bt%5D=39880)  [Atlantica,](http://www.europeana.eu/portal/en/record/92040/BibliographicResource_3000094571107.html?l%5Bp%5D%5Bmlt%5D=%2F92040%2FBibliographicResource_1000095961306&l%5Br%5D=24&l%5Bt%5D=39880) *Journal of Serbian Chemical Society,* **76**: 891-902 (2011).
- [16] Adimi M., Salimi M., Nekoei M., Pourbasheer E., Beheshti A., [A Quantitative Structure-](https://www.google.com/url?sa=t&rct=j&q=&esrc=s&source=web&cd=1&cad=rja&uact=8&ved=0ahUKEwj4xLqJtsPWAhVGAZoKHVWOC0kQFggqMAA&url=http%3A%2F%2Fwww.shd.org.rs%2FJSCS%2FVol77%2FNo5%2F08_5185_4297.pdf&usg=AFQjCNGZOtjsEhCMNpqjJzwqxutD95r-1A)[Activity Relationship Study on Histamine Receptor Antagonists Using the Genetic Algorithm-](https://www.google.com/url?sa=t&rct=j&q=&esrc=s&source=web&cd=1&cad=rja&uact=8&ved=0ahUKEwj4xLqJtsPWAhVGAZoKHVWOC0kQFggqMAA&url=http%3A%2F%2Fwww.shd.org.rs%2FJSCS%2FVol77%2FNo5%2F08_5185_4297.pdf&usg=AFQjCNGZOtjsEhCMNpqjJzwqxutD95r-1A)[Multi-Parameter Linear Regression Method,](https://www.google.com/url?sa=t&rct=j&q=&esrc=s&source=web&cd=1&cad=rja&uact=8&ved=0ahUKEwj4xLqJtsPWAhVGAZoKHVWOC0kQFggqMAA&url=http%3A%2F%2Fwww.shd.org.rs%2FJSCS%2FVol77%2FNo5%2F08_5185_4297.pdf&usg=AFQjCNGZOtjsEhCMNpqjJzwqxutD95r-1A) *Journal of Serbian Chemical Society,* **77**: 639- 650 (2012).
- [17] Li J., Lei B., Liu H., Li S., Yao X., Liu M., Gramatica P., [QSAR Study of Malonyl](http://onlinelibrary.wiley.com/doi/10.1002/jcc.21002/abstract)‐CoA Decarboxylase Inhibitors Using GA‐[MLR and a New Strategy of Consensus Modeling,](http://onlinelibrary.wiley.com/doi/10.1002/jcc.21002/abstract) *Journal of Computational Chemistry,* **29**: 2636-2647 (2008).
- [18] Zhu W., Chen G., Hu L., Luo X., Gui C., Luo C., Puah C.M., Chen K., Jiang H., [QSAR](https://www.ncbi.nlm.nih.gov/pubmed/15598554)  [Analyses on Ginkgolides and Their Analogues Using CoMFA, CoMSIA,](https://www.ncbi.nlm.nih.gov/pubmed/15598554) and HQSAR, *Bioorganic & Medicinal Chemistry,* **13**: 313-322 (2005).
- [19] Pourbasheer E., Aalizadeh R., Ganjali M.R., Norouzi P., [QSAR Study of IKKβ Inhibitors by](https://link.springer.com/article/10.1007/s00044-013-0611-7)  [the Genetic Algorithm: Multiple Linear Regressions,](https://link.springer.com/article/10.1007/s00044-013-0611-7) *Medicinal Chemistry Reserch,* **23**: 57-66 (2014).
- [20] Pourbasheer E., Aalizadeh R., Ganjali M.R., Norouzi P., Banaei A., [QSAR Study of mGlu5](https://link.springer.com/article/10.1007/s00044-013-0896-6)  [Inhibitors by Genetic Algorithm-Multiple Linear Regressions,](https://link.springer.com/article/10.1007/s00044-013-0896-6) *Medicinal Chemistry Reserch,* **23**: 3082-3091 (2014).
- [21] Pourbasheer E., Aalizadeh R., Ganjali M.R., Norouzi P., Shadmanesh J., Methenitis C., [QSAR](https://link.springer.com/article/10.1007/s00044-013-0821-z)  [Study of Nav1.7 Antagonists by Multiple Linear Regression Method Based on Genetic](https://link.springer.com/article/10.1007/s00044-013-0821-z)  [Algorithm \(GA-MLR\),](https://link.springer.com/article/10.1007/s00044-013-0821-z) *Medicinal Chemistry Reserch,* **23**: 2264-2276 (2014).
- [22] Pourbasheer E., Beheshti A., Khajehsharifi H., Ganjali M.R., Norouzi P., [QSAR Study on](https://link.springer.com/article/10.1007/s00044-012-0412-4)  [hERG Inhibitory Effect of Kappa Opioid Receptor Antagonists by Linear and Non-Linear](https://link.springer.com/article/10.1007/s00044-012-0412-4)  [Methods,](https://link.springer.com/article/10.1007/s00044-012-0412-4) *Medicinal Chemistry Reserch,* **22**: 4047-4058 (2013).
- [23] Firoozpour L., Sadatnezhad K., Dehghani S., Pourbasheer E., Foroumadi A., Shafiee A., Amanlou M., [An Efficient Piecewise Linear Model for Predicting Activity of Caspase-3](https://www.ncbi.nlm.nih.gov/pmc/articles/PMC3556068/)  [Inhibitors,](https://www.ncbi.nlm.nih.gov/pmc/articles/PMC3556068/) *DARU Journal of Pharmaceutical Science,* **20**: 1-6 (2012).
- [24] Nekoei M., Mohammad hosseini M., Pourbasheer E., [QSAR Study of VEGFR-2 Inhibitors by](https://link.springer.com/article/10.1007/s00044-015-1354-4)  [Using Genetic Algorithm-Multiple Linear Regressions \(GA-MLR\) and Genetic Algorithm-](https://link.springer.com/article/10.1007/s00044-015-1354-4)[Support Vector Machine](https://link.springer.com/article/10.1007/s00044-015-1354-4) (GA-SVM): A Comparative Approach, *Medicinal Chemistry Reserch*, **24**: 3037-3046 (2015).
- [25] Bartzatt R., [In Silico Optimized Mechlorethamine Based Drug Structures Targeting Brain and](http://www.sciencedomain.org/abstract/1960)  [Spinal Cord Tumors,](http://www.sciencedomain.org/abstract/1960) *British Journal of Pharmaceutical Research,* **3**: 1058-1069 (2013).